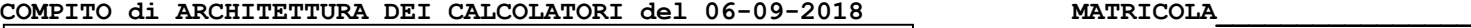

**DA RESTITUIRE INSIEME AGLI ELABORATI e A TUTTI I FOGLI**  $\rightarrow$  **NON USARE FOGLI NON TIMBRATI ANDARE IN BAGNO PRIMA DELL'INIZIO DELLA PROVA**  $\rightarrow$  **NO FOGLI PERSONALI, NO TELEFONI, SMARTPHONE, ETC** 

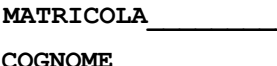

**NOME\_\_\_\_\_\_\_\_\_\_\_\_\_\_\_\_\_\_\_\_**

## **SVOLGIMENTO DELLA PROVA:**

□ PER GLI STUDENTI DI "ARCHITETTURA DEI CALCOLATORI – A.A. 2015/16, 16/17, 17/18": es. N.1+2+3+7.

NOTA: per l'esercizio 7 dovranno essere consegnati DUE files: il file del programma VERILOG e il file relativo all'output (screenshot o copy/paste)

- 1) [16/40] Scrivere in assembly MIPS l'implementazione della funzione char \*itoa(int n) che trasforma il numero naturale n (ovvero un intero >=0) in una stringa contenente caratteri ASCII, il cui puntatore e' restituito come parametro di ritorno, che rappresenta in lo stesso numero (es. il naturale 123 diventera' la stringa "123"). La funzione dovra' anche provvedere all'allocazione della memoria dinamica per memorizzare la stringa di uscita, inoltre dovra' essere realizzato un semplice programma main che legga da tastiera l'intero di ingresso e stampi la stringa di uscita chiamando la funzione "itoa" (promemoria: le cifre 0...9 hanno codifica corrispondente in caratteri ASCII  $0\rightarrow 0x30$ ,  $1\rightarrow 0x31$ , ...9 $\rightarrow 0x39$ ).
- 2) [7/40] Si consideri una cache di dimensione 384B e a 3 vie di tipo write-back/write-non-allocate. La dimensione del blocco e' 64 byte, il tempo di accesso alla cache e' 4 ns e la penalita' in caso di miss e' pari a 40 ns, la politica di rimpiazzamento e' LRU. Il processore effettua i seguenti accessi in cache, ad indirizzi al byte: 177, 1163, 223, 2181, 200, 3221, 175, 1184, 2182, 3201, 4176, 8173, 2176, 9183, 8251, 4176, 2201, 3180, 5171, 7178. Tali accessi sono alternativamente letture e scritture. Per la sequenza data, ricavare il tempo medio di accesso alla cache, riportare i tag contenuti in cache al termine, i bit di modifica (se presenti) e la lista dei blocchi (ovvero il loro indirizzo) via via eliminati durante il rimpiazzamento ed inoltre in corrispondenza di quale riferimento il blocco e' eliminato.
- 3) [5/40] Si supponga di aver migliorato una macchina in modo da far si' che esegua tutte le operazioni in virgola mobile sei volte piu' velocemente e si analizzi come si comporta lo speedup quando la modifica viene introdotta. Se prima del miglioramento il tempo di esecuzione di un dato benchmark e' di 12 secondi, quale sara' lo speedup nel caso in cui meta' dei 12 secondi sono spesi per l'esecuzione delle operazioni in virgola mobile?
- 4) Non assegnato
- 5) Non assegnato
- 6) Non assegnato
- 7) [12/40] Descrivere e sintetizzare in Verilog una rete sequenziale utilizzando il modello di Moore con un ingresso X su due bit e un'uscita Z su un bit tale che se X[1] e X[0] sono entrambi 1 e X[0] ha assunto per tre volte il valore uno nei cicli precedenti non necessariamente consecutivi, l'uscita Z diventa 1 e rimane tale fino al primo 1 successivo su X[0] con X[1] uguale a 0, allorché l'uscita Z ritorna a 0. Esempio:
	- $X[0]$ ...001001000010000000011010010... X[1]...0000000000001010000100111...  $\ldots$ 000000000000001111000100011...

**Tracciare il diagramma di temporizzazione** come verifica della correttezza dell'unità. Nota: si puo' svolgere l'esercizio su carta oppure con ausilio del simulatore salvando una copia dell'output (diagramma temporale) e del programma Verilog su USB-drive del docente. Modello del diagramma temporale da tracciare:

```
clock
                     ▁▁┌
                        <u>UNUNUNUNUNUNUNUN</u>
                                                                             L
 /reset
 X
 Z
 STARTestbench:
module Testbench;
   reg reset_; initial begin reset_=0; #22 reset_=1; #300; $stop; end
   reg clock; initial clock=0; always #5 clock<=(!clock);
  req[1:0] X; wire z=Xxx.z;
   wire[2:0] STAR=Xxx.STAR;
   initial begin X='B00;
     wait(reset_==1); 
     @(posedge clock); X<='B00;@(posedge clock); X<='B00;@(posedge clock); X<='B01;@(posedge clock); X<='B00;
     @(posedge clock); X<='B01;@(posedge clock); X<='B01;@(posedge clock); X<='B00;@(posedge clock); X<='B00;
     @(posedge clock); X<='B00;@(posedge clock); X<='B00;@(posedge clock); X<='B01;@(posedge clock); X<='B00;
     @(posedge clock); X<='B11;@(posedge clock); X<='B00;@(posedge clock); X<='B10;@(posedge clock); X<='B00;
     @(posedge clock); X<='B01;@(posedge clock); X<='B01;@(posedge clock); X<='B00;@(posedge clock); X<='B11;
     @(posedge clock); X<='B01;@(posedge clock); X<='B00;@(posedge clock); X<='B10;@(posedge clock); X<='B11;
     @(posedge clock); X<='B11;#10
     $finish;
     end
  XXX Xxx(X,Z,clock,reset);
endmodule
```
## COMPITO di ARCHITETTURA DEI CALCOLATORI del 06-09-2018

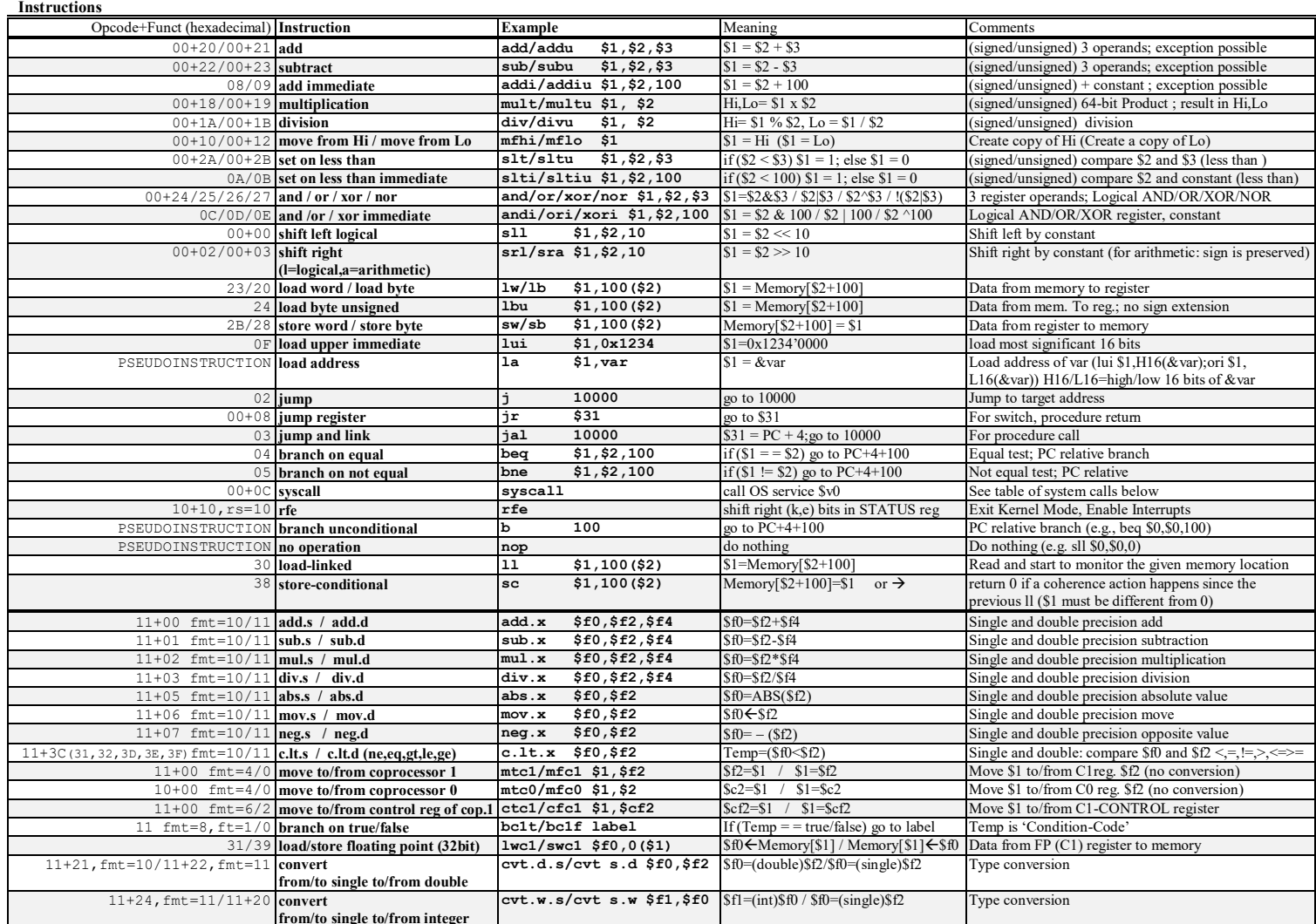

**Register Usage** 

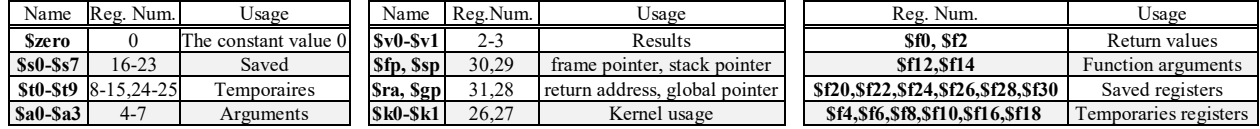

System calls

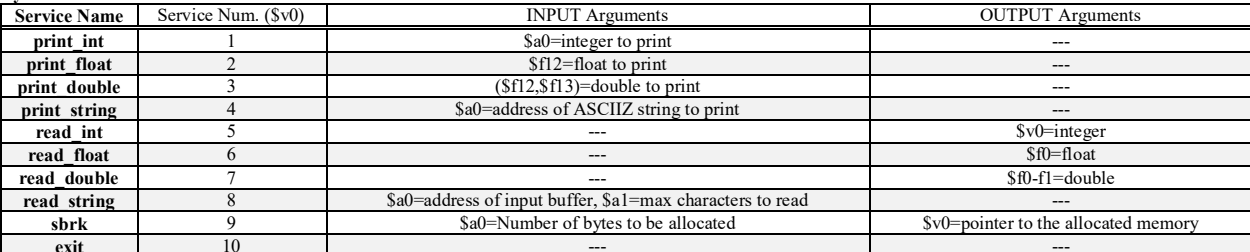